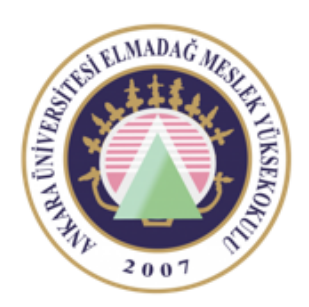

Ankara Üniversitesi Elmadağ Meslek Yüksekokulu

## EBP 242 Veri Tabanı II

### TRANSACTION İŞLEMLERİNİN GENEL YAPISI ÖĞR. GÖR. DR. YUNUS KÖKVER

# Transaction İşlemlerinin Genel Yapısı

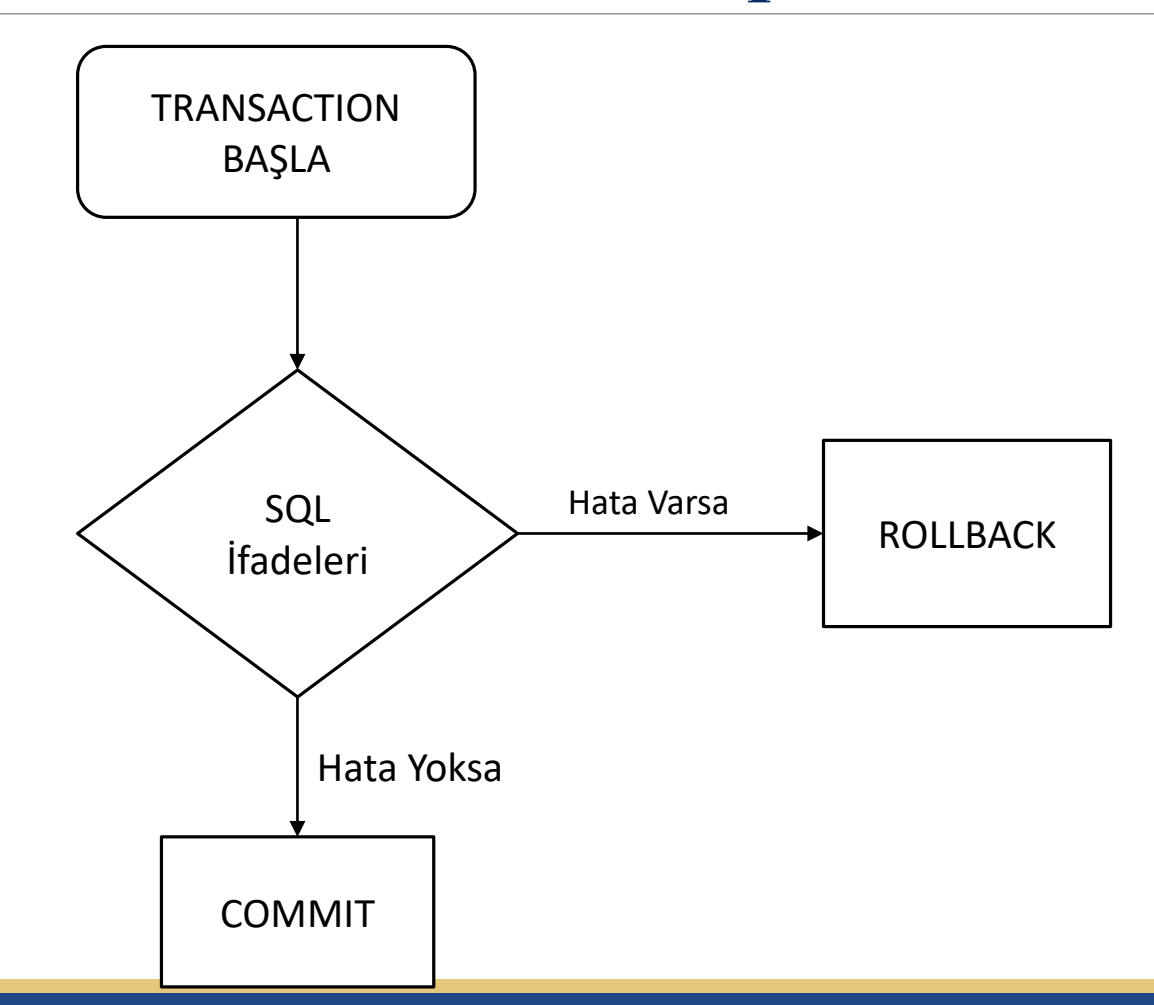

## SAVEPOINT

Uzun transaction işlemleri için transaction kendi içerisinde savepoint adı verilen küçük bölümlere ayrılabilir. Her bir bölüm commit ile veritabanına transfer edilebilir veya rollback ile yapılan değişiklik geri alınabilir.

- $MSSQL$  için  $\rightarrow$  SAVE TRANSACTION savepoint\_ismi
- ORACLE için  $\rightarrow$  SAVEPOINT savepoint\_ismi
- $MySQL$  için  $\rightarrow$  SAVEPOINT savepoint\_ismi

# Oluşturulan Savepoint'in Kullanımı

Oluşturulan savepointleri kullanmak için COMMIT ve ROLLBACK ifadeleri kullanılır. Oluşturulan savepoint veritabanına aktarılacaksa COMMIT ile, geri alınacaksa ROLLBACK ile birlikte kullanılır.

MSSQL Server için; COMMIT TRANSACTION savepoint\_ismi ROLLBACK TRANSACTION savepoint\_ismi

Oracle ve MySQL için; COMMIT savepoint\_ismi ROLLBACK TO savepoint\_ismi

## Transaction ve Savepoint İşleminin Örnek Çalışma Şekli

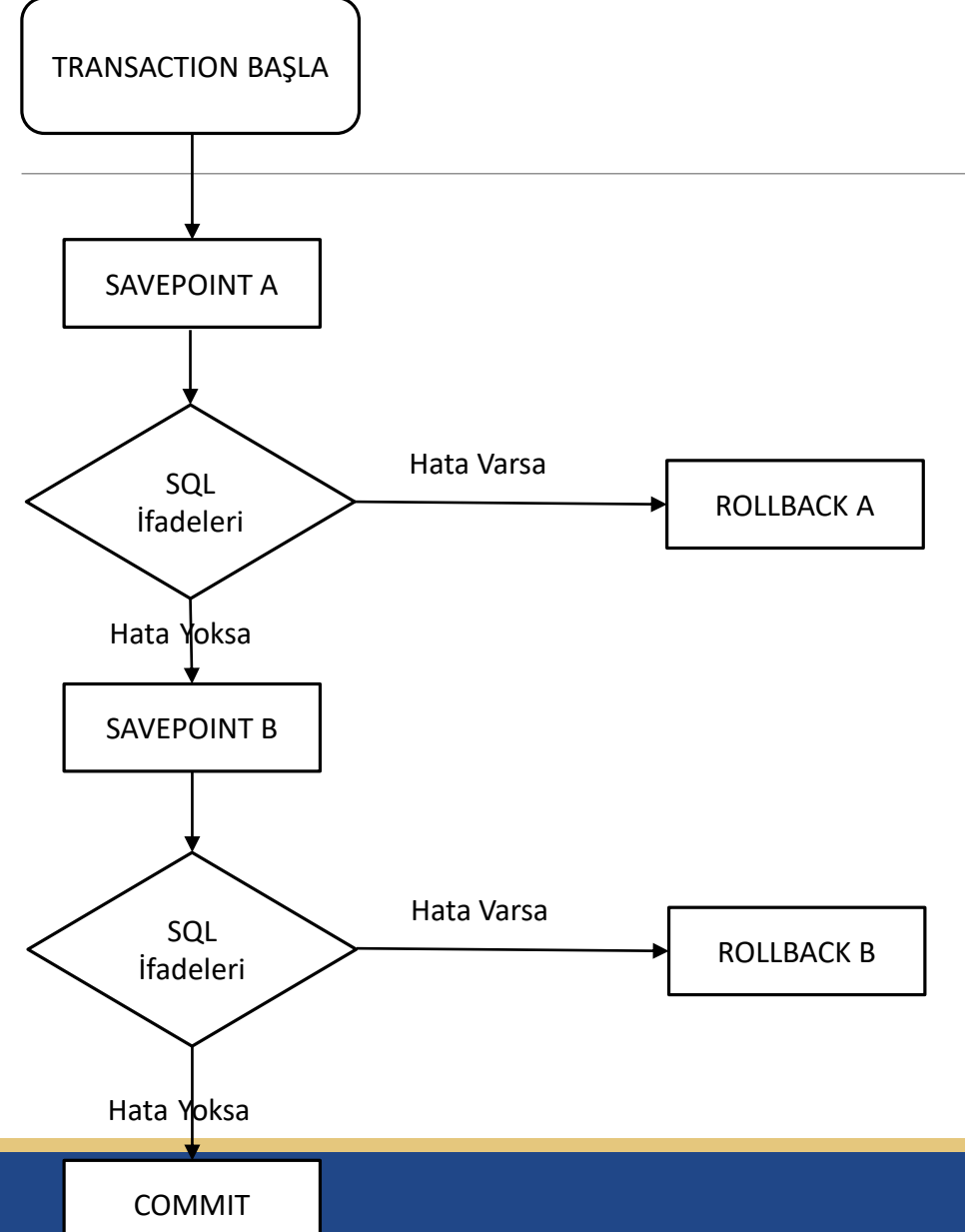

Transaction işlemi başladığında herhangi bir değişiklik yapmadan önceki durumu A noktası olarak belirlenmiştir.

Daha sonra istenilen SQL ifadeleri kullanılır ve herhangi bir hata oluşursa veriler A noktasındaki duruma geri döner, hata oluşmazsa yapılan ilk değişiklikleri de içeren veri durumu B noktası olarak belirlenir.

İkinci bölümdeki SQL ifadeleri kullanılır ve herhangi bir hata oluşursa bundan önceki durum olan B noktasına geri dönülür.

Yani ilk bölümde yapılan değişiklikler geçerliliğini korumuş olur.

Eğer hata olmazsa yapılan değişikliklerin tamamı veritabanına aktarılır.

# Örnek

KITAPLAR tablosu için örnek bir transaction işlemi verilmiştir. Verilen kodlar içerisindeki ROLLBACK ve ROLLBACK savepoint işlemleri hata denetimi yapılmadan gerçekleştirilmiştir. İlerleyen konularda hata denetimli örnekler verilecektir.

#### **BEGIN TRANSACTION**

#### **SAVE TRANSACTION** deneme

UPDATE kitaplar SET s\_sayisi=0

SELECT \* FROM KİTAPLAR

#### **ROLLBACK TRANSACTION** deneme

SELECT \* FROM KİTAPLAR

UPDATE KİTAPLAR SET kitapadi='Deneme'

SELECT \* FROM KİTAPLAR

#### **ROLLBACK**

SELECT \* FROM KİTAPLAR

### Tablonun İlk Durumu

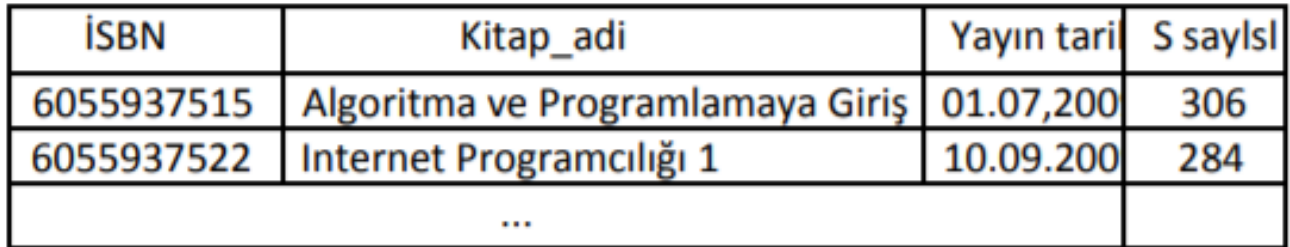

1. SELECT İfadesinin Sonucu

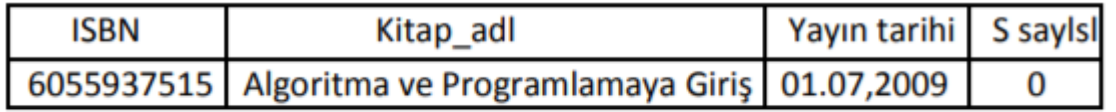

### 2.SELECT ifadesinin sonucu

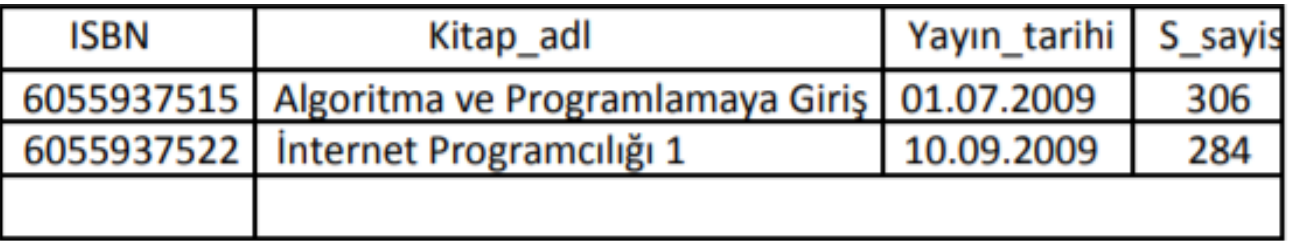

### 3.SELECT ifadesinin sonucu

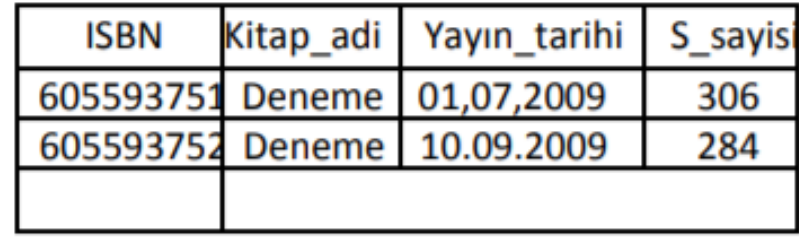

4.SELECT ifadesinin sonucu(tablonun ilk durumu)

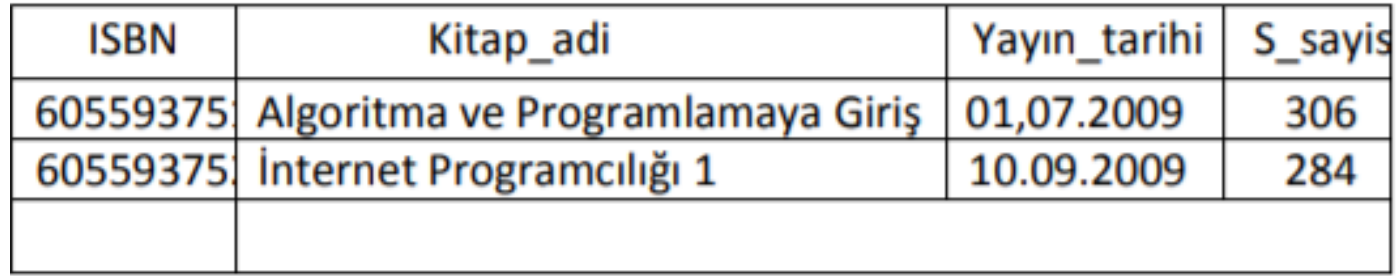

Transaction'ların tek başlarına kullanımı çok fazla avantaj sağlamamaktadır.

Stored Procedure programlama ifadeleri(T-SQL, PL/SQL) ile kullanılarak çok daha verimli hale getirilebilir, hata denetimleri gerçekleştirilebilir.

İlerleyen slaytlarda transactionlar ve hata denetimi ayrıca incelenecektir.

## Ders Notu Hazırlanırken Kullanılan Kaynaklar

Ramakrishnan, R. and Gehrke J., Database Management Systems (Third Edition), WCB/McGraw Hill, ISBN: 0-07-232206-3

Veritabanı Yönetim Sistemleri II (2019)., ÖZSEVEN TURGUT, Ekin Yayınevi, Sayfa Sayısı: 351, Türkçe(Ders Kitabı), (Yayın No: 32619)